## Stages 2 (Years 3 - 4) Creative Arts Student activity 3: Adding the colour **Drawing Textures:** Fur Scales Feathers

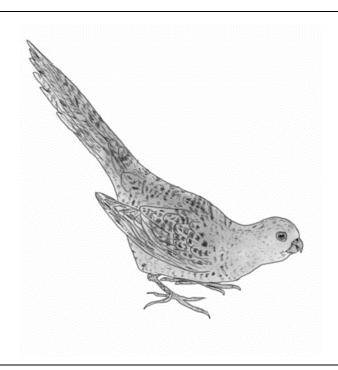

Use a sharp pencil to add feathers, scales, fur or skin.

Some areas might be glossy like eyes, look for reflections and leave those areas white.

Turn your pencil on its side and shade areas for shadows. Add colour if you desire.

Refer to the chart below to see how to create a variety of descriptive textures.

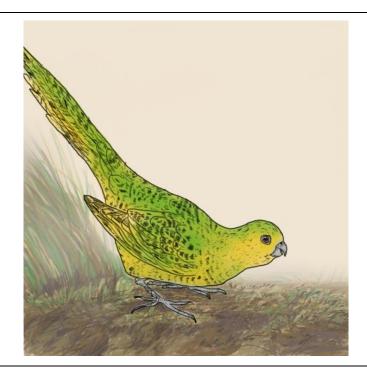

Add colour and a background like John Lewin did to complete your painting.

When adding colour, start with the background first using the lightest colours. Completely dry the base layer, then add the next, using progressively darker colours and smaller details.

Have close look at more of the incredible detail that John Lewin included in his artworks <u>here.</u>

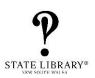